## **6.3.3.3 Remove Members from a Reference Set**

## Principles

Any inactivation of reference set members should be done in the module of the reference set producer.

## Process

T

The table below provides a summary of the process to follow when removing members from a reference set.

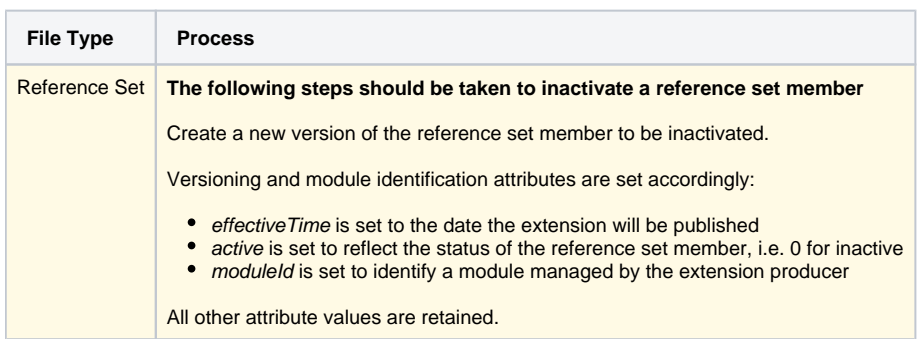